# **บทที 3 วิธีการดําเนินการวิจัย**

การวิจัยครั้งนี้มีวัตถุประสงค์ เพื่อศึกษาวิสัยทัศน์เทคโนโลยีสารสนเทศของผู้บริหาร สถานศึกษา สภาพการใช้เทคโนโลยีสารสนเทศในสถานศึกษา และความสัมพันธ์ระหว่างวิสัยทัศน์ เทคโนโลยีสารสนเทศของผู้บริหารสถานศึกษากับสภาพการใช้เทคโนโลยีสารสนเทศในสถานศึกษา สังกัดสำนักงานเขตพื้นที่การศึกษาพระนครศรีอยุธยา เขต 1 และ เขต 2 เป็นการวิจัยเชิงพรรณนา (Descriptive research) โดยใช้ผู้บริหารสถานศึกษาเป็นหน่วยวิเคราะห์(Unit of analysis) การ ดำเนินการวิจัยเป็นไปตามขั้นตอนและรายละเอียด ดังนี้

- 1. ประชากรและกลุ่มตัวอย่าง
- 2. เครื่องมือที่ใช้ในการวิจัย
- 3. การสร้างและพัฒนาเครื่องมือที่ใช้ในการวิจัย
- 4. การเก็บรวบรวมข้อมูล
- 5. การวิเคราะห์ข้อมูล

### **ประชากรและกล่มตัวอย่าง ุ**

1. ประชากรที่ใช้ในการวิจัย ได้แก่ ผู้บริหารสถานศึกษา สังกัดสำนักงานเขตพื้นที่ การศึกษาพระนครศรีอยุธยา เขต 1 และ เขต 2 จำนวน 412 คน

่ 2. กลุ่มตัวอย่างที่ใช้ในการวิจัย ได้แก่ ผู้บริหารสถานศึกษา สังกัดสำนักงานเขตพื้นที่ การศึกษาพระนครศรีอยุธยา เขต 1 และเขต 2 จำนวน 198 คน ใค้มาจากการกำหนดกลุ่มตัวอย่าง ตามตารางของ เครจซี และมอร์แกน (ธานินทร์ ศิลป์จารุ. 2548 : 51) ที่ระคับ .05 และทำการสุ่ม แบบแบ่งชั้น (Stratified random sampling) โดยใช้ขนาดของสถานศึกษาเป็นเกณฑ์ ปรากฏผล ดังตาราง 1

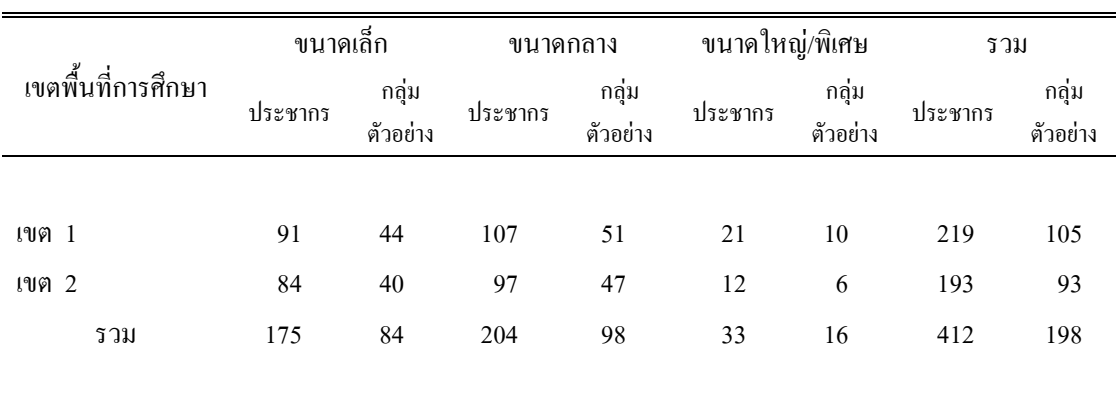

ตาราง 1 จำนวนประชากรและกลุ่มตัวอย่าง จำแนกตามขนาดของสถานศึกษาและเขตพื้นที่การศึกษา

## เครื่องมือที่ใช้ในการวิจัย

เครื่องมือที่ใช้ในการวิจัยครั้งนี้ เป็นแบบสอบถามที่ผู้วิจัยสร้างขึ้นเพื่อศึกษาวิสัยทัศน์ เทคโนโลยีสารสนเทศของผู้บริหารสถานศึกษาและสภาพการใช้เทคโนโลยีสารสนเทศในสถานศึกษา ผู้ตอบแบบสอบถามคือ ผู้บริหารสถานศึกษา โดยแบบสอบถาม แบ่งเป็น 3 ตอน คือ

ี ตอนที่ 1 แบบสอบถามเกี่ยวกับสถานภาพของผู้ตอบแบบสอบถาม เรื่อง เพศ อายุ ระดับ ี การศึกษา ประสบการณ์ในการบริหารโรงเรียน ระยะเวลาที่ปฏิบัติงานในโรงเรียน สังกัดเขตพื้นที่ ี การศึกษาและขนาดของโรงเรียน ลักษณะแบบสอบถามเป็นแบบปลายปิดให้เลือกตอบ มีทั้งหมด ์<br>จำบวบ 7 ขัด

ี ตอนที่ 2 แบบสอบถามเกี่ยวกับวิสัยทัศน์เทคโนโลยีสารสนเทศของผู้บริหารสถานศึกษา ่ สังกัดสำนักงานเขตพื้นที่การศึกษาพระนครศรีอยุธยา เขต 1 และ เขต 2 ลักษณะของแบบสอบถาม ้เป็นแบบมาตรส่วนประมาณค่า (Rating scale) จำนวน 38 ข้อ เรียงระดับความคิดเห็นจากมากที่สุด ไปจนถึงน้อยที่สุด แบ่งออกเป็น 5 ระดับ ดังนี้

- 5 หมายถึง มีวิสัยทัศน์อยู่ในระดับมากที่สุด
- 4 หมายถึง มีวิสัยทัศน์อยู่ในระดับมาก
- 3 หมายถึง มีวิสัยทัศน์อยู่ในระดับปานกลาง
- มีวิสัยทัศน์อยู่ในระดับน้อย 2 หมายถึง
- มีวิสัยทัศน์อยู่ในระดับน้อยที่สุด 1 หมายถึง

ตอนที่ 3 แบบสอบถามเกี่ยวกับสภาพการใช้เทคโนโลขีสารสนเทศในสถานศึกษา สังกัด สำนักงานเขตพื้นที่การศึกษาพระนครศรีอยุธยา เขต 1 และ เขต 2 ลักษณะแบบสอบถามเป็นแบบ มาตรส่วนประมาณค่า (Rating scale) จำนวน 30 ข้อ เรียงระดับสภาพการใช้จากมากที่สุดไปจนถึง น้อยที่สุด แบ่งออกเป็น 5 ระดับ ดังนี้

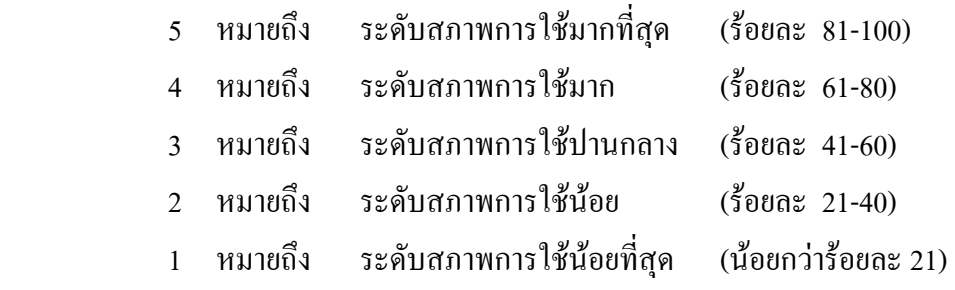

### **การสร้างและพัฒนาเครืองมือ**

1. ศึกษาเอกสาร แนวคิด และงานวิจัยที่เกี่ยวข้องกับวิสัยทัศน์เทคโนโลยีสารสนเทศ และการใช้เทคโนโลยีสารสนเทศ เพื่อนำผลการศึกษาที่ได้มาสร้างแบบสอบถามเป็นเครื่องมือที่ใช้ ในการวิจัย

2. นำแบบสอบถามที่ผู้วิจัยสร้างขึ้นเสนอต่ออาจารย์ที่ปรึกษาวิทยานิพนธ์เพื่อตรวจสอบ ความครอบคลุมของข้อคำถาม ความเหมาะสมของปริมาณคำถาม และความชัดเจนของภาษา แล้ว นำมาปรับปรุงตามคำแนะนำของอาจารย์ที่ปรึกษา

3. นำแบบสอบถามที่ปรับปรุงตามคำแนะนำของอาจารย์ที่ปรึกษาให้ผู้เชี่ยวชาญ จำนวน 5 ท่าน (รายละเอียดใน ภาคผนวก ก) เพื่อตรวจสอบคุณภาพของเครื่องมือด้านความเที่ยงตรงตาม เนื้อหา (Content validity) โดยการตรวจสอบความสอดกล้องระหว่างเนื้อหาสาระของข้อคำถามกับ จุดมุ่งหมายที่ต้องการวัด (Item Objective Congruence : IOC) <sup>"</sup>ได้ก่า IOC มีก่า 0.91 กัดเลือกข้อกำถาม ที่มีค่าดัชนี ตั้งแต่ 0.5 ขึ้นไป (พวงรัตน์ ทวีรัตน์. 2540 : 115-117) และปรับปรุงข้อคำถามตามที่ ผู้เชี่ยวชาญเสนอแนะ

4. นำแบบสอบถามที่ปรับปรุงแก้ไขแล้ว ไปทดลองใช้ (Try out) กับผู้บริหารสถานศึกษา ที่ใม่ใช่กลุ่มตัวอย่าง จำนวน 30 คน เพื่อตรวจสอบความเชื่อมั่น (Reliability) ของแบบสอบถาม โดยใช้สูตรสัมประสิทธิ์แอลฟาของ ครอนบาค (พวงรัตน์ ทวีรัตน์. 2540 : 125-126) ได้ค่าความเชื่อมั่น ของแบบสอบถามค้านวิสัยทัศน์เทคโนโลยีสารสนเทศของผู้บริหารสถานศึกษา มีค่าเท่ากับ 0.94 และค่าความเชื่อมั่นของแบบสอบถามด้านสภาพการใช้เทคโนโลยีสารสนเทศในสถานศึกษามีค่า  $\overline{m}$ ากับ 0.97

5. นำแบบสอบถามที่ผ่านการตรวจสอบความเชื่อมั่นแล้ว จัดพิมพ์เป็นแบบสอบถาม ฉบับสมบูรณ์ เพื่อเก็บข้อมูลกับกลุ่มตัวอย่างต่อไป (ในภาคผนวก ค)

### การเก็บรวบรวมข้อมูล

ผู้วิจัยใด้คำเนินการเก็บรวบรวมข้อมูล โดยขอหนังสือจากศูนย์ประสานงานการจัด บัณฑิตศึกษา มหาวิทยาลัยราชภัฏพระนครศรีอยุธยา ถึงผู้อำนวยการสำนักงานเขตพื้นที่การศึกษา พระนครศรีอยุธยา เขต 1 และ เขต 2 เพื่อประสานงานขอความร่วมมือในการเก็บรวบรวมข้อมูล จากผู้บริหารสถานศึกษาที่เป็นกลุ่มตัวอย่าง โดยส่งแบบสอบถามด้วยตนเองพร้อมแนบซองปิด แสตมป์ จ่าหน้าซองถึงผู้วิจัย เพื่อให้ผู้ตอบแบบสอบถามส่งแบบสอบถามที่ตอบแล้วกืนผู้วิจัยทาง ไปรษณีย์ โดยกำหนดเก็บข้อมลุระหว่าง วันที่ 15-31 สิงหาคม 2549 หลังจากนั้นผ้วิจัยติดตาม ้ด้วยตนเอง ได้แบบสอบถามกลับคืนทั้งสิ้น 188 ฉบับ คิดเป็นร้อยละ 95ของแบบสอบถามที่ส่งเก็บ ข้อมูลทั้งหมด

### การวิเคราะห์ข้อมูล

1. นำแบบสอบถามที่ได้รับคืนตรวจสอบความสมบรณ์ของการตอบแบบสอบถาม

2. นำแบบสอบถามที่สมบูรณ์มาจัคระบบ และวิเคราะห์ข้อมูลโดยใช้โปรแกรมสำเร็จรูป  $S P S S$  for Windows ผู้วิจัยดำเนินการวิเคราะห์ข้อมูลตามขั้นตอน ดังนี้

2.1 วิเคราะห์ข้อมูลเกี่ยวกับสถานภาพของผู้ตอบแบบสอบถาม ด้วยการแจกแจง ี ความถี่ ใช้สถิติพื้นฐานได้แก่ ความถี่ ร้อยละ และนำเสนอในรูปตารางประกอบคำบรรยาย

2.2 วิเคราะห์ข้อมูลเกี่ยวกับ วิสัยทัศน์เทคโนโลยีสารสนเทศของผู้บริหารสถานศึกษา สังกัดสำนักงานเขตพื้นที่การศึกษาพระนครศรีอยุธยา เขต 1 และ เขต 2 ด้วยค่าเฉลี่ย (  $\overline{\mathrm{x}}$  ) และ ้ค่าเบี่ยงเบนมาตรฐาน (S.D.) โดยใช้โปรแกรมสำเร็จรูป SPSS for Windows โดยแปลความหมาย ้ คะแนนจากการประยุกต์ใช้วิธีการของ ธานินทร์ ศิลป์จาร (2548 : 76-77) ดังนี้

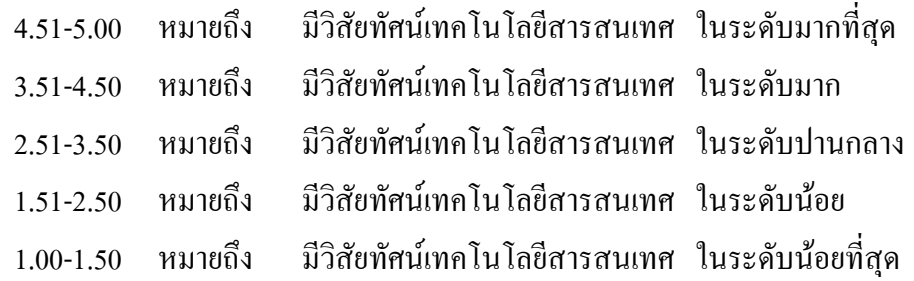

2.3 วิเคราะห์ข้อมูลเกี่ยวกับ สภาพการใช้เทคโนโลยีสารสนเทศในสถานศึกษา สังกัด สำนักงานเขตพื้นที่การศึกษาพระนครศรีอยุธยา เขต 1 และ เขต 2 ด้วยค่าเฉลี่ย ( $\overline{\mathrm{X}}$  ) และค่าเบี่ยงเบน มาตรฐาน (S.D.) โดยใช้โปรแกรมสำเร็จรูป SPSS for Windows โดยแปลความหมายคะแนนจาก ึการประยุกต์ใช้วิธีการของ ธานินทร์ ศิลป์จาร (2548 : 76-77) ดังนี้

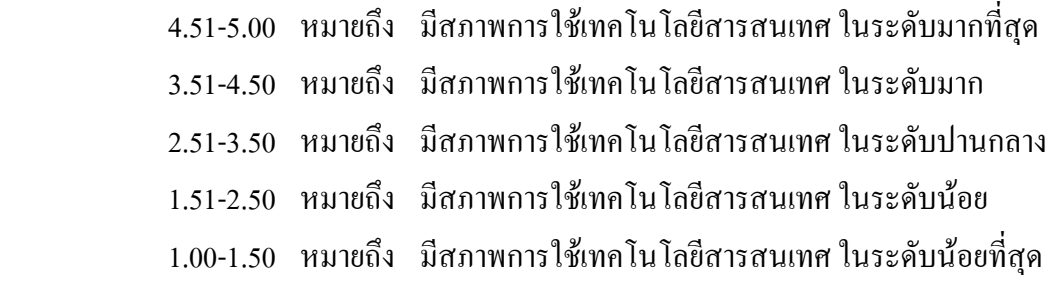

2.4 วิเคราะห์ข้อมูลหาความสัมพันธ์ระหว่างวิสัยทัศน์เทคโนโลยีสารสนเทศของ ผู้บริหารสถานศึกษากับสภาพการใช้เทคโนโลยีสารสนเทศในสถานศึกษา โดยการหาค่าสัมประสิทธิ์ ีสหสัมพันธ์แบบเพียร์สัน (Pearson's Product Moment Correlation Coefficient) ด้วยโปรแกรม สำเร็จรูป SPSS for Windows โดยแปลความหมายของคะแนนตามวิธีการของ พวงรัตน์ ทวีรัตน์  $(2540:144)$  ดังนี้

ก่าสัมประสิทธิ์สหสัมพันธ์ มีค่าระหว่าง .81-1.00 หมายถึง มีความสัมพันธ์ ในระดับสูง ค่าสัมประสิทธิ์สหสัมพันธ์ มีค่าระหว่าง .61-.80 หมายถึง มีความสัมพันธ์ ในระดับค่อนข้างสูง ก่าสัมประสิทธิ์สหสัมพันธ์ มีค่าระหว่าง .41-.60 หมายถึง มีความสัมพันธ์ ในระดับปานกลาง ค่าสัมประสิทธิ์สหสัมพันธ์ มีค่าระหว่าง .21-.40 หมายถึง มีความสัมพันธ์ ์ ในระดับก่ ในระดับค่อนข้างต่ำ ค่าสัมประสิทธิ์สหสัมพันธ์ มีค่าระหว่าง .01-.20 หมายถึง มีความสัมพันธ์ ในระดับต่ำ